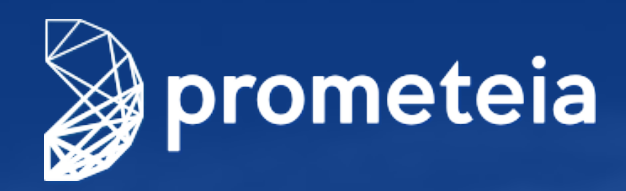

# **ChatGPT**

insights, uses, and impacts

**Michele FILANNINO** Principal Data Scientist

MODENA, 03 MARCH 2023

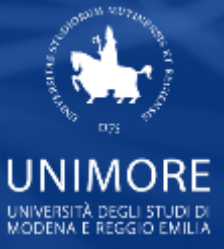

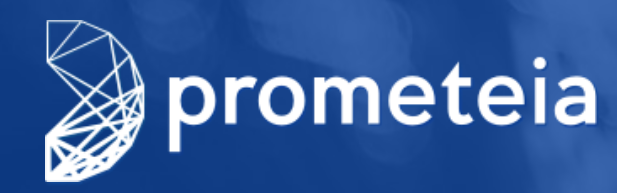

We are a consulting, software development and economic research company serving banks, insurance companies and enterprises. We specialize in risk, wealth and asset management services and financial consulting.

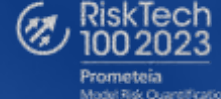

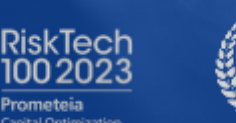

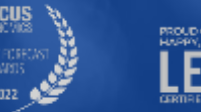

 $\boldsymbol{X}$ elent Tech nology 2020

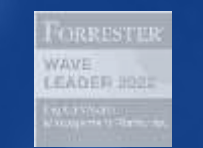

**REFINITIV** .<br>Top 25 companies<br>Sor MAA deale in Italy

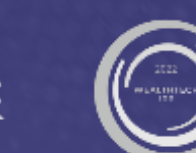

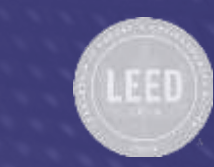

### **1100+ 500+ PEOPLE CLIENTS**

#### **B R A N C H E S**

**O F F I C E S** • Bologna

> • Milan • Rome

• Madrid • Paris • Stockholm • Tunis

- Istanbul • Cairo
	-
- London • Moscow
- Zurich

### **P A R T N E R S H I P S**

- Amman
- Athens
- Dubai
- Kuwait City
- Vienna
- Lagos • Lomè

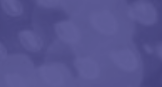

# **ChatGPT: what it is**

natural language processing ❤️ machine learning

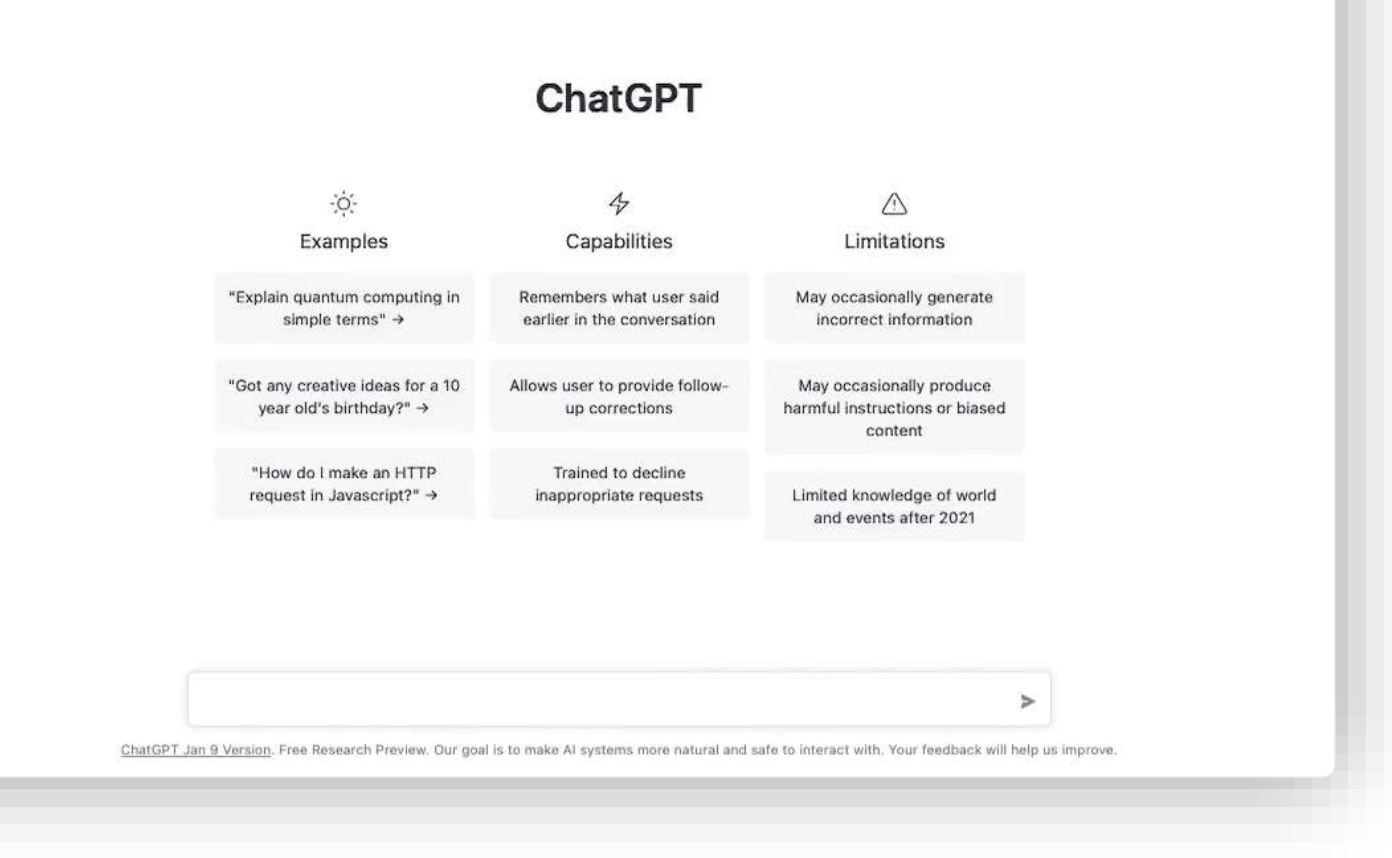

ChatGPT is a **chatbot** designed to understand and generate human-like language. It is based on the GPT **(Generative Pre-training** 

**Transformer)** language model developed by **OpenAI**, which has been trained on a large dataset of human language in order to better understand how humans communicate.

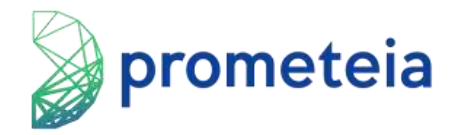

# all rights reserved all rights reserved

### **transformers**

where the revolution started

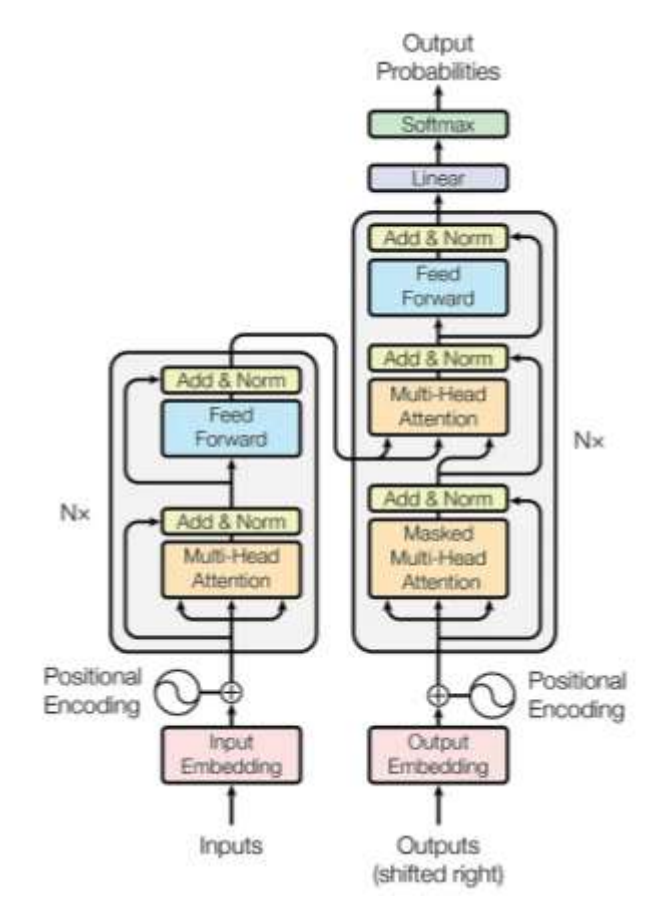

Introduced in 2017 by researchers from Google Brain to overcome limitations of the previous best neural network architecture:

Long-Short Term Memories (LSTMs).

They where slow to train and not really bi-directional. The transformer addresses such problems:

- it's **faster to train** (words can be processed simultaneously),
- and **learns deeper context** from words bi-directionally.

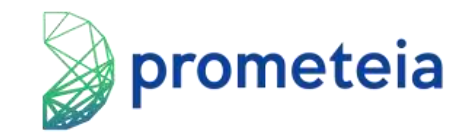

### ChatGPT, Innovation, Technology @ UniMoRE **5**

all rights reserved all rights reserved

# **(large) language models**

*size does matter*

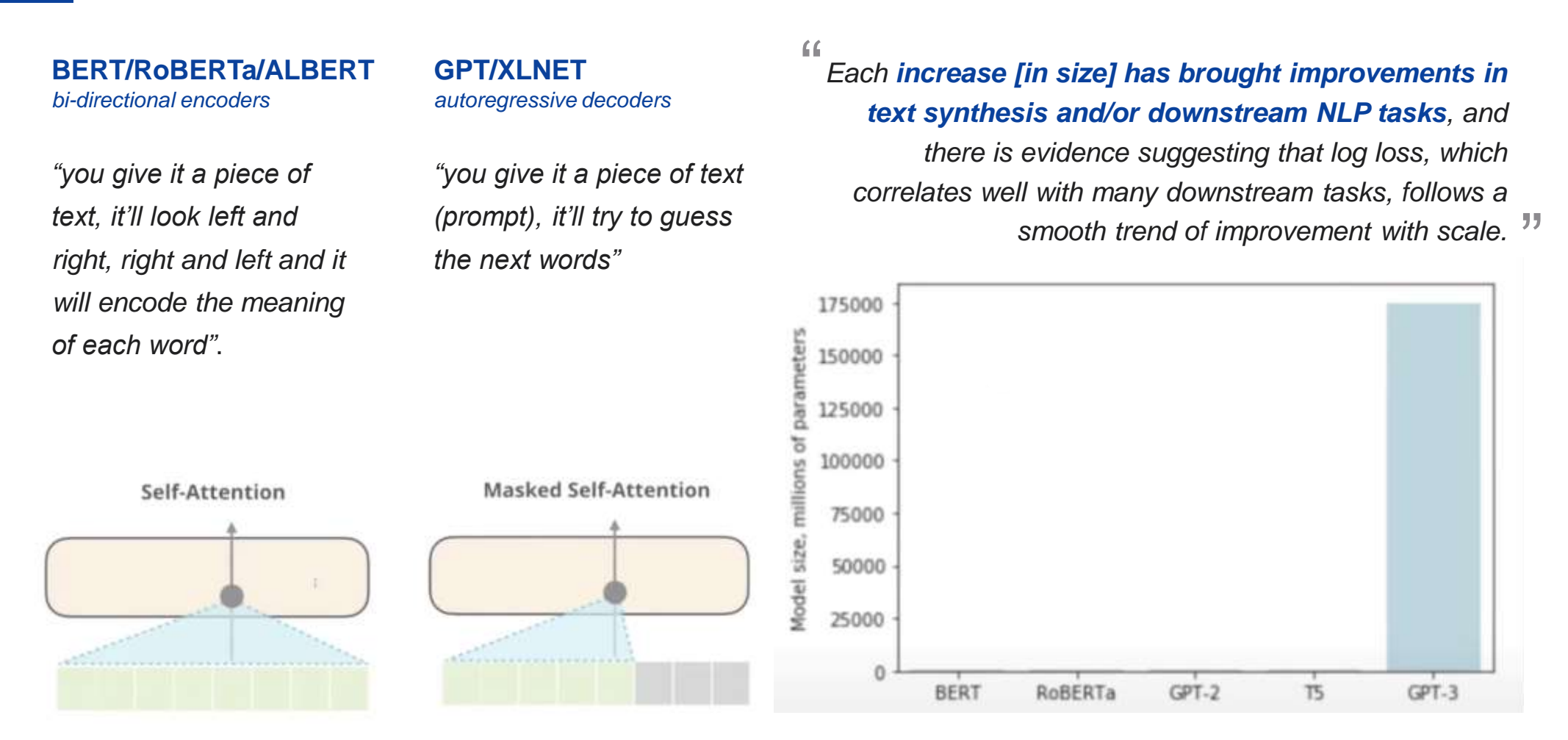

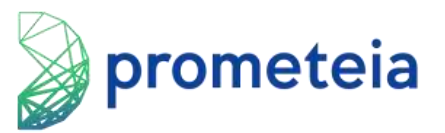

**Note**: Training GPT-3 costed ~US\$12M, with 1024 nVIDIA A100 GPUs, and a power consumption of 936MWh. **Source:** https://www.youtube.com/watch?v=Rx-5AGHNu7M

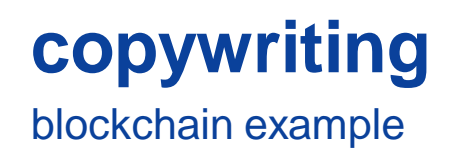

#### **Scrivi un testo di 500 parole sulla blockchain MF**

La blockchain è una tecnologia che permette di creare un registro digitale distribuito e immutabile. In pratica, la blockchain è una lista di blocchi di dati che vengono concatenati tra loro in modo tale da formare una catena. Ogni blocco contiene informazioni, come ad esempio delle transazioni economiche o dei dati personali, e una serie di metadati, come ad esempio l'ora in cui il blocco è stato creato e il suo indirizzo nella catena. La caratteristica principale della blockchain è che essa è decentralizzata, ovvero non dipende da alcuna autorità centrale che ne gestisca l'accesso o l'utilizzo. Invece, la blockchain viene gestita da una rete di nodi che collaborano tra loro per validare e aggiungere nuovi blocchi alla catena. Ogni nodo contiene una copia dell'intera blockchain e, per questo motivo, la blockchain è considerata un sistema altamente sicuro e affidabile. **ChatGPT** 

Una delle prime e più famose applicazioni della blockchain è stata quella di creare una criptovaluta, ovvero il Bitcoin. II Bitcoin è una valuta digitale che viene creata e scambiata utilizzando la blockchain come supporto. Grazie alla decentralizzazione ...

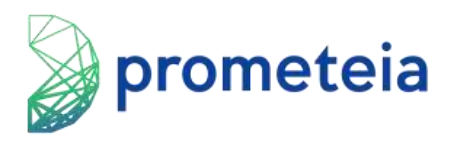

ChatGPT, Innovation, Technology @ UniMoRE **6**

### it somehow knows the styles

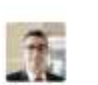

֍

Ciao ChatGPT! Mi aiuti a trovare che non è corretto mandare rich

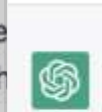

- Ciao! Ecco alcune possibili opzio appropriato inviare richieste di r
- 1. "Gentile [nome], per rispetta chiedo cortesemente di evita lavorativo. Grazie per la comi
- "Ciao [nome], ti prego di teno  $2.$ concentrarmi sulla mia vita p riunioni in questi momenti."
- 3. "Salve [nome], per favore evi lavorativo. Mi aiuterà a mante

ometeia

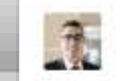

Ma invece se fosse Barack Obama a scriverlo?

心 甲 Barack Obama è stato anche un ottimo oratore e scrittore, quindi per scrivere una frase in modo simile a come lui avrebbe potuto farlo, ti consiglio di utilizzare un linguaggio semplice e diretto, con un tono di persuasione e di incoraggiamento. Ecco alcune possibili opzioni:

- 1. "Sappiamo tutti quanto sia importante mantenere un equilibrio tra il lavoro e la vita privata, per questo chiedo a tutti di evitare di inviare richieste di riunioni fuori dall'orario lavorativo. Insieme possiamo creare un ambiente di lavoro più sano e produttivo."
- 2. "La vita privata è importante, e fuori dall'orario lavorativo dobbiamo rispettare il nostro spazio e il nostro tempo. Chiedo quindi a tutti di evitare di inviare richieste di riunioni in questi momenti, perché è giusto così."
- 3. "Ciascuno di noi ha il diritto di avere un equilibrio tra lavoro e vita privata. Ecco perché chiedo a tutti di evitare di inviare richieste di riunioni fuori dall'orario lavorativo. Insieme possiamo creare un ambiente di lavoro più rispettoso e produttivo."

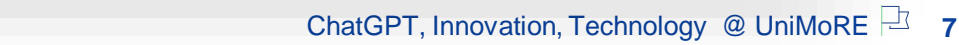

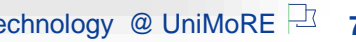

## **software development**

how do we use it?

- It can help you **generate code snippets** and sample implementations for specific programming tasks or languages.
- It can assist with **debugging** and troubleshooting by providing suggestions and potential solutions to coding issues.
- It can also be used to generate or assist in the creation of software **documentation**, technical reports, or other written materials related to software development.
- Additionally, we can use it to **generate test data** for your application, or to perform testing and validation of your software.
- It can assist with the **optimization of your code**, by providing suggestions for performance improvements, memory management, and other optimization techniques.
- It can help you with generating or **optimizing SQL queries**, by providing suggestions for query optimization and performance tuning.
- It can help with automating repetitive or time-consuming tasks in the development process, such as **code understanding**, code generation, **refactoring**, formatting, writing idiomatic constructs, or test cases.

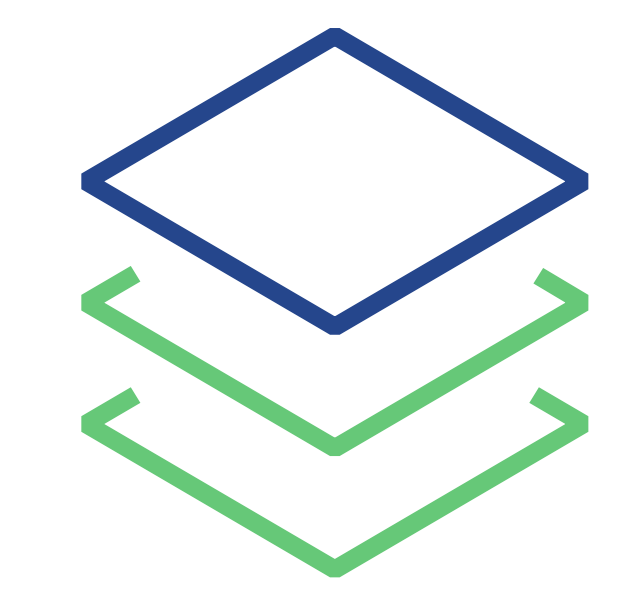

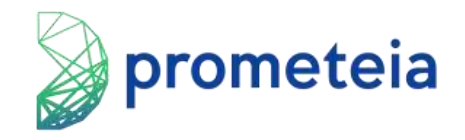

PILOT RUNNING.

### ChatGPT, Innovation, Technology @ UniMoRE **9**

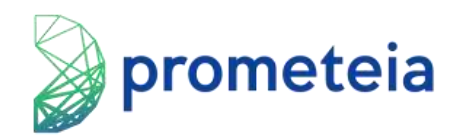

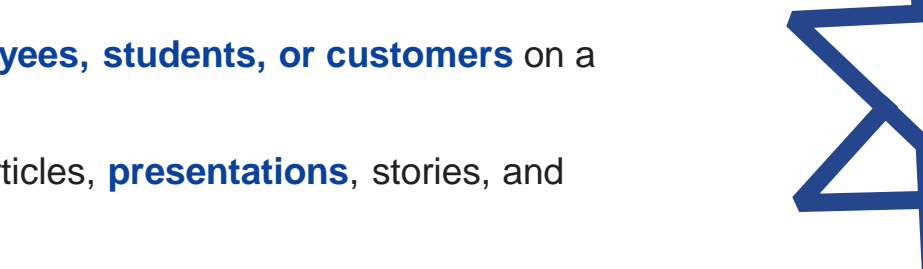

# **general domain usage**

how do we use it?

- It can help you with specific tasks or projects, such as data analysis, research, or **report generation**. I can also assist with more general problem-solving or decisionmaking by providing information and **insights on a particular topic**.
- It can provide automated, **real-time support for your business operations** by answering customer queries, providing product recommendations, or handling **simple data entry tasks**.
- It can be used as a **virtual assistant to help with scheduling**, **email management**, and other administrative tasks.
- It can be used as a tool to help you **train employees, students, or customers** on a particular topic or skill.
- It can help **generate content**, such as writing articles, **presentations**, stories, and scripts, or creating visual designs and videos.
- It can help getting ideas about novel **use cases** for specific new markets.

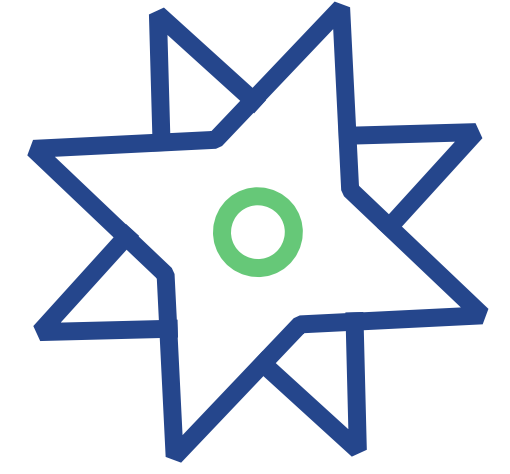

### **market evolution**

generative AI landscape: companies/projects

A brand **new** market landscape popped up almost out of the blue. Some companies specialise in **text-totext** (e.s. OpenAI ChatGPT), **text-to-image** (OpenAI DALLE, Midjourney, Stable Diffusion), **text-to-code** (GitHub Copilot, OpenAI Codex), and some in **audio-to-text** (OpenAI Whisper).

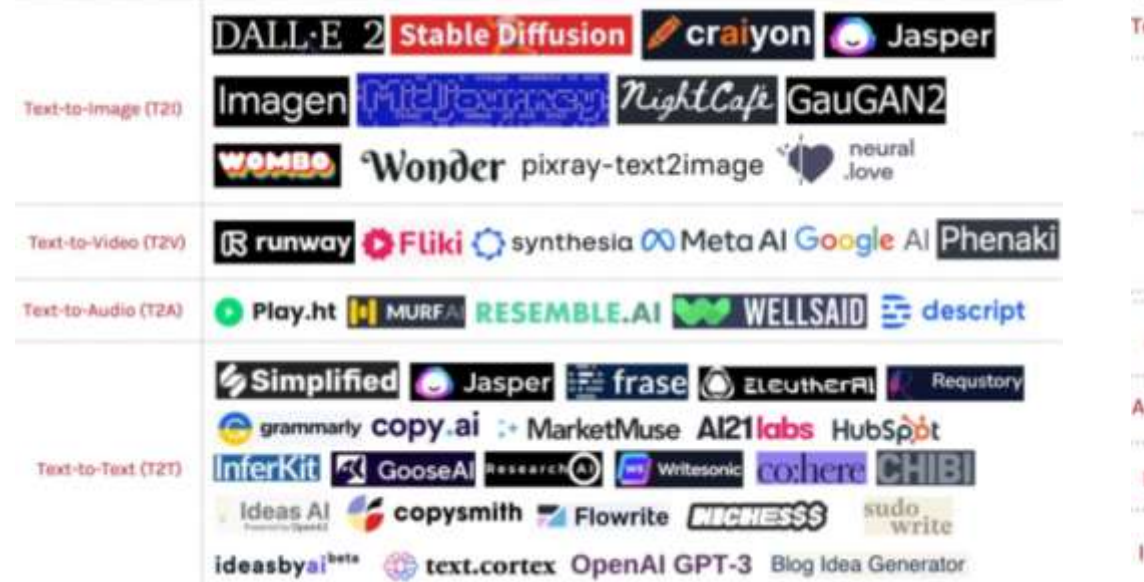

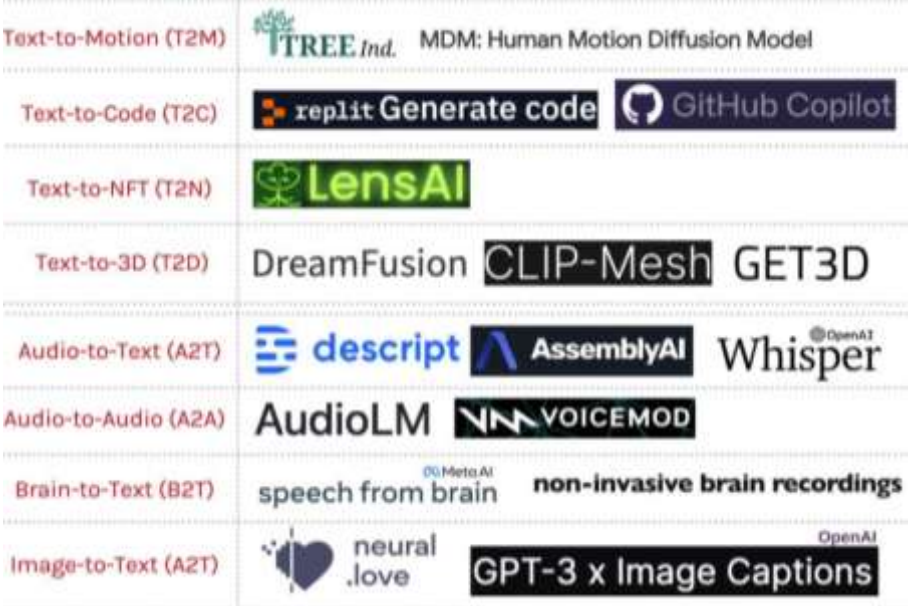

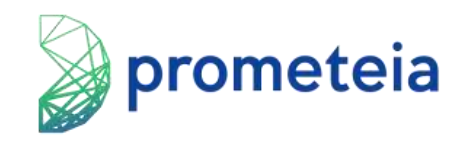

**Source**: https://www.linkedin.com/posts/arockialiborious\_artificialintelligence-machinelearningactivity-7018224103023095808-vgpW

### **ChatGPT**

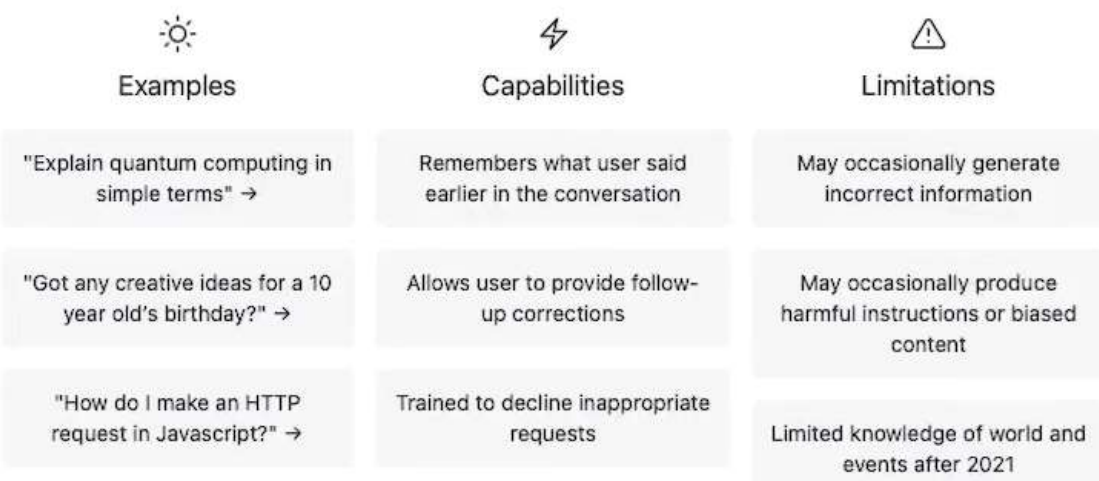

ChatGPT Feb 13 Version, Free Research Preview. Our goal is to make AI systems more natural and safe to interact with. Your feedback will help us improve.

 $\blacktriangleleft$ 

### **limitations**

be careful in determining the appropriate level of human oversight

- it **doesn't learn by the interaction** (both facts and communication style)
- at the moment, there isn't a way to make him learn from new data
- it's **not multi-modal** (text only: no images, videos, documents)
- it **can't access the Internet** for its users
- it has **limited proprietary knowledge** of the world and events after 2021

è il presidente del consiglio Italiano?

Attualmente il presidente del consiglio italiano è Mario Draghi

- it can't say **where** it did pick the information from (lack of references)
- it suffers from a **Dunning-Kruger effect**\*

Hai presente il logo di Google? Quali sono i colori principali utilizzati in HEX?

logo di Google utilizza principalmente il colore #4285F4 (blu) e #FBBC05 (giallo)

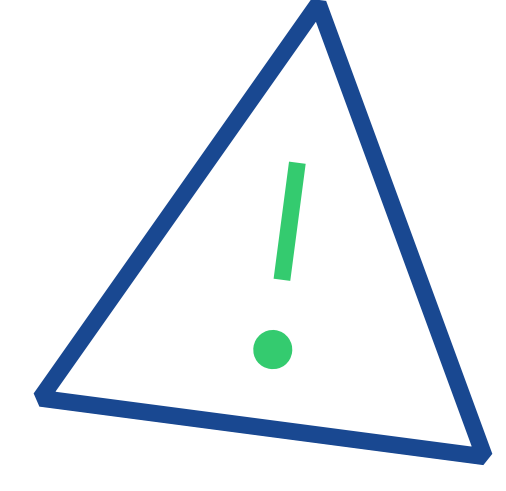

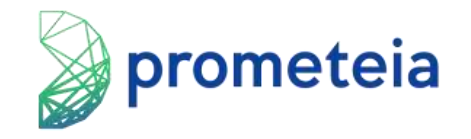

### **what do we need? people!**

ethics, philosophy, morality... pragmatism

- 1. are well versed towards innovation
- 2. are not loaded with pre-existing clerical skepticism
- 3. can spot the difference between realistic and inflated contributions
- 4. are not scared of deep diving into the mechanics
- 5. have sensibility towards ethics
- 6. that believe in tools that enable professionals, rather than replace them

### **WE NEED YOU!**

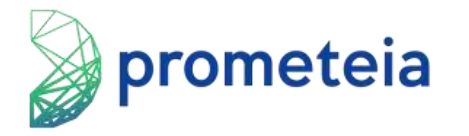

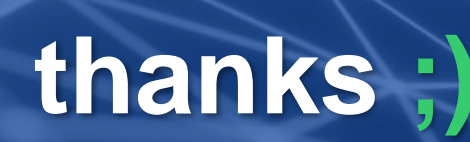

✉️ **michele.filannino@prometeia.com**

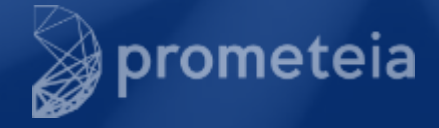

### **Confidentiality**

Any partial or total reproduction of its content is prohibited without written consent by Prometeia.

*Copyright © 2023 Prometeia* 

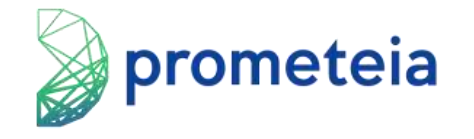

all rights reserved all rights reserved

### **Contacts**

#### **Bologna**

P.zza Trento e Trieste, 3 +39 051 6480911 italy@prometeia.com

### **London**

Dashwood House 69 Old Broad Street EC2M 1QS +44 (0) 207 786 3525 uk@prometeia.com

### **Cairo**

Smart Village - Concordia Building, B2111 Km 28 Cairo Alex Desert Road 6 of October City, Giza egypt@prometeia.com

### **Milan** Via Brera, 18 Viale Monza, 265 +39 02 80505845 italy@prometeia.com

### **Istanbul**

River Plaza, Kat 19 Büyükdere Caddesi Bahar Sokak No. 13, 34394 | Levent | Istanbul | Turkey  $+ 90 212 709 02 80 - 81 - 82$ turkey@prometeia.com

#### **Moscow**

ul. Ilyinka, 4 Capital Business Center Office 308 +7 (916) 215 0692 russia@prometeia.com

#### **Rome** Viale Regina Margherita, 279 italy@prometeia.com

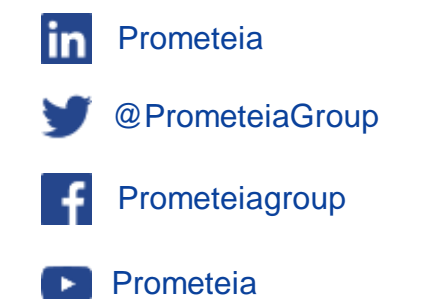

# all rights reserved all rights reserved

### **www.prometeia.com**

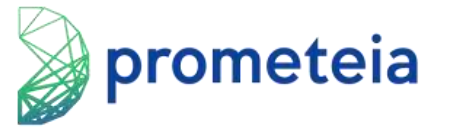

## **OpenAI genesis**

from the very beginning to today

• Dec. 2015 – OpenAI Inc. is **funded as a non-profit organization**, with US\$1B donations\* from Silicon Valley investors (Peter Thiel, Reid Hoffman, Sam Altman, Elon Musk, Jessica Livingston, Greg Brockman, Infosys, YC Research and Amazon Web Services (AWS)). The organization stated it would "freely collaborate" with other institutions and researchers by making its patents and research open to the public. • Apr. 2016 – public beta of OpenAI Gym, a platform for reinforcement learning research • Dec. 2016 – public release of Universe, a platform for measuring and training AGI across games, websites and apps • Feb. 2018 – Elon Musk resigns from the board (remained donor) for conflict of interest with Tesla AI self-driving car division • Jun. 2018 – Alec Radford & co. publish a pre-print about generative pre-training transformer (**GPT**) for a language model • Feb. 2019 – **GPT-2** is announced, with only limited demonstrative versions released to the public. The complete version was not released out of concern over potential misuse, including applications for writing fake news. • May 2019 – OpenAI **transitioned to "capped" for-profit** (100X on any investment). OpenAI LP is funded, receiving US\$1B investment from Microsoft and Matthew Brown Companies. OpenAI annunces the intention to commercially license its tech • Nov. 2019 – OpenAI releases the complete version of the GPT-2 language model • Jun. 2020 – OpenAI annunces **GPT-3**, a language model trained on trillions of words from the Internet, and "the API", the heart of its first commercial product • Sep. 2020 – GPT-3 is licensed exclusively to Microsoft. • Jan. 2021 – OpenAI introduces **DALL·E**, a deep learning model that can generate digital images from natural language descriptions • Sep. 2022 – OpenAI presents **Whisper**, a neural network that approaches human level robustness and accuracy on English speech recognition<br>
Dec. 2022 – Investore of the approache **ChatGPT**, a new AL shathat begal an GPT 2 • Dec. 2022 – launches a free preview of **ChatGPT**, a new AI chatbot based on GPT-3.5. It took just 5 days to reach 1M registered users (it took ~300 days to Facebook, ~150 days to Spotify, ~75 days to Instagram) • Jan. 2023 – leaked documents show that Microsoft was in talks to invest US10\$B into OpenAI for 49% stake in, which **would be valued US29\$B**, and close the deal by 2022. Microsoft announces the integration of OpenAI services, ChatGPT included, in Azure later on.

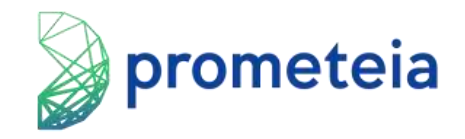

OpenAI Chief Scientist Ilya Sutskever had a salary of US\$1.9M/year in 2016.

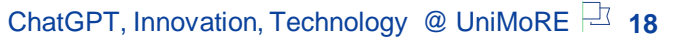

## **how it's been made?**

### from GPT-3 to ChatGPT (based on GPT3.5\*)

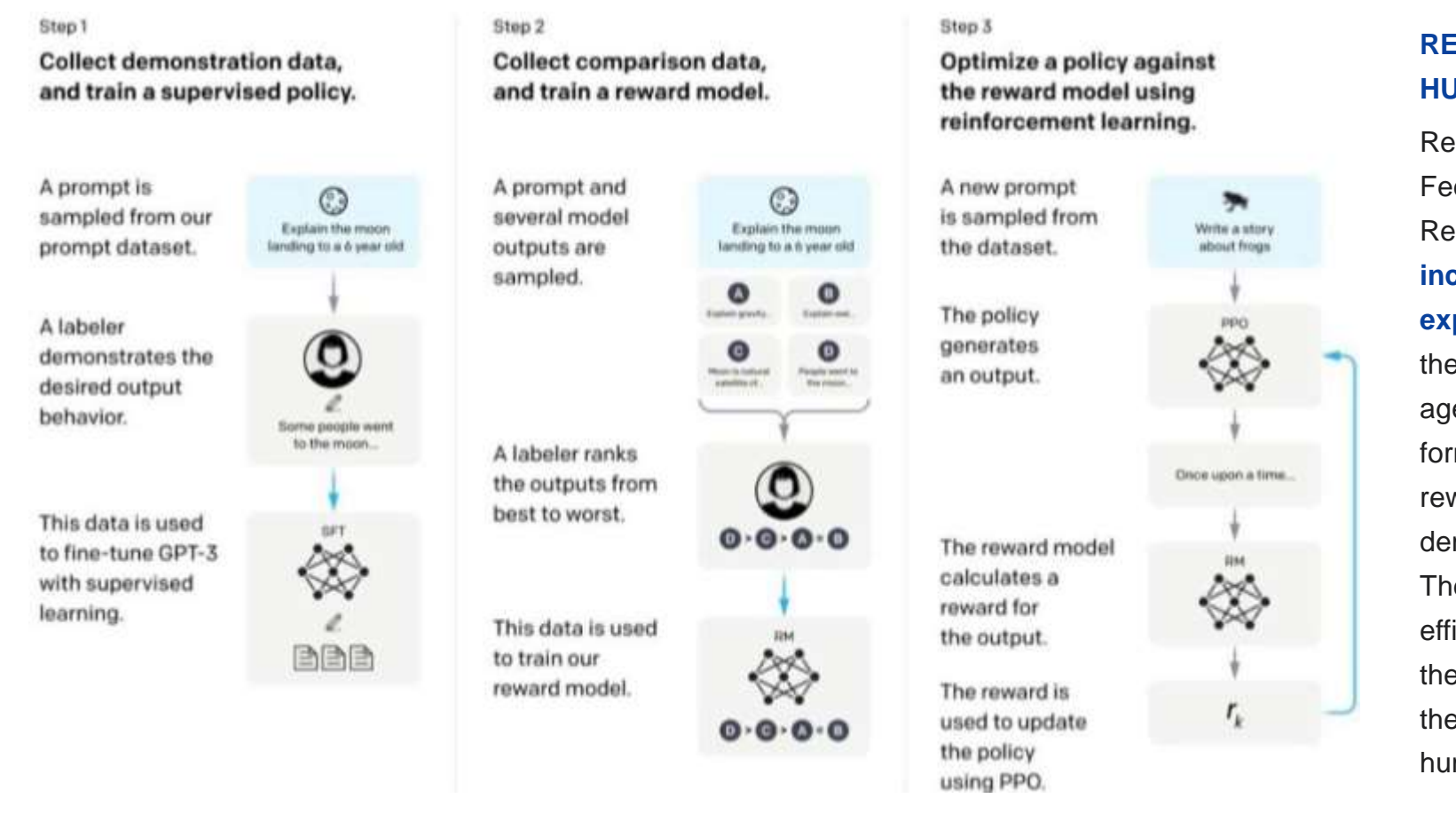

### **REINFORCEMENT LEARNING FROM HUMAN FEEDBACK (RLHF)**

Reinforcement Learning from Human Feedback is a subfield of Reinforcement Learning (RL) that **incorporates guidance from human experts** (feedback) in order to improve the learning and performance of an RL agent. This feedback can take many forms, such as providing explicit rewards or corrections, or simply demonstrating the correct behaviour. The goal is to improve the sample efficiency and overall performance of the RL agent, as well as to ensure that the learned behaviour aligns with human preferences and values.

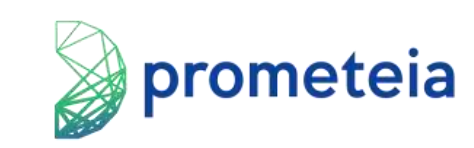

for data engineers

### • **Building boilerplate code**

- Add comments to your code
- Debug basic errors on your scripts
- Convert code from a programming language to another
- Process Flow Chart Creator

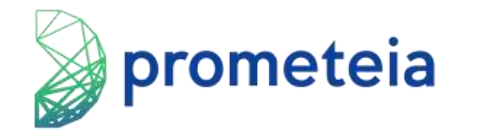

γ.

Create boiler plate code with python airflow for a process to read a file from redshift, add a new date column to the data and the save the file as a parquet to s3

Here is a sample Airflow DAG that demonstrates how you can use Python and the Airflow "RedshiftToS30perator" to read a file from Redshift, add a new date column to the data, and save the file as a Parquet file to S3:

#### Copy code

#### import datetime

#### from airflow import DAG

from airflow.operators.redshift\_to\_s3\_operator import RedshiftToS3Operator from airflow.operators.python\_operator import PythonOperator

 $default_args = {$ owner": "me", 'start\_date': datetime.datetime(2022, 1, 1)

#### $\text{dag} = \text{DAG}$

'my dag\_id', default\_args=default\_args, schedule\_interval=datetime.timedelta(hours=1)

# This operator will read the data from Redshift and save it to a temporary location on 53

#### read\_from\_redshift = RedshiftToS30perator(

task\_id='read\_from\_redshift',

redshift\_conn\_id='redshift\_conn\_id', # Replace with your Redshift connection ID

s3\_conn\_id='s3\_conn\_id', # Replace with your S3 connection ID sql='SELECT \* FROM my\_table', # Replace with your SQL query **s3\_bucket='**my\_bucket', # Replace with your S3 bucket name<br>**s3\_key='t**mp/data.csv', # Replace with your desired S3 key  $RE \stackrel{\frown}{=} 20$ dag=dag

for data engineers

- Building boilerplate code
- **Add comments to your code**
- Debug basic errors on your scripts
- Convert code from a programming language to another
- Process Flow Chart Creator

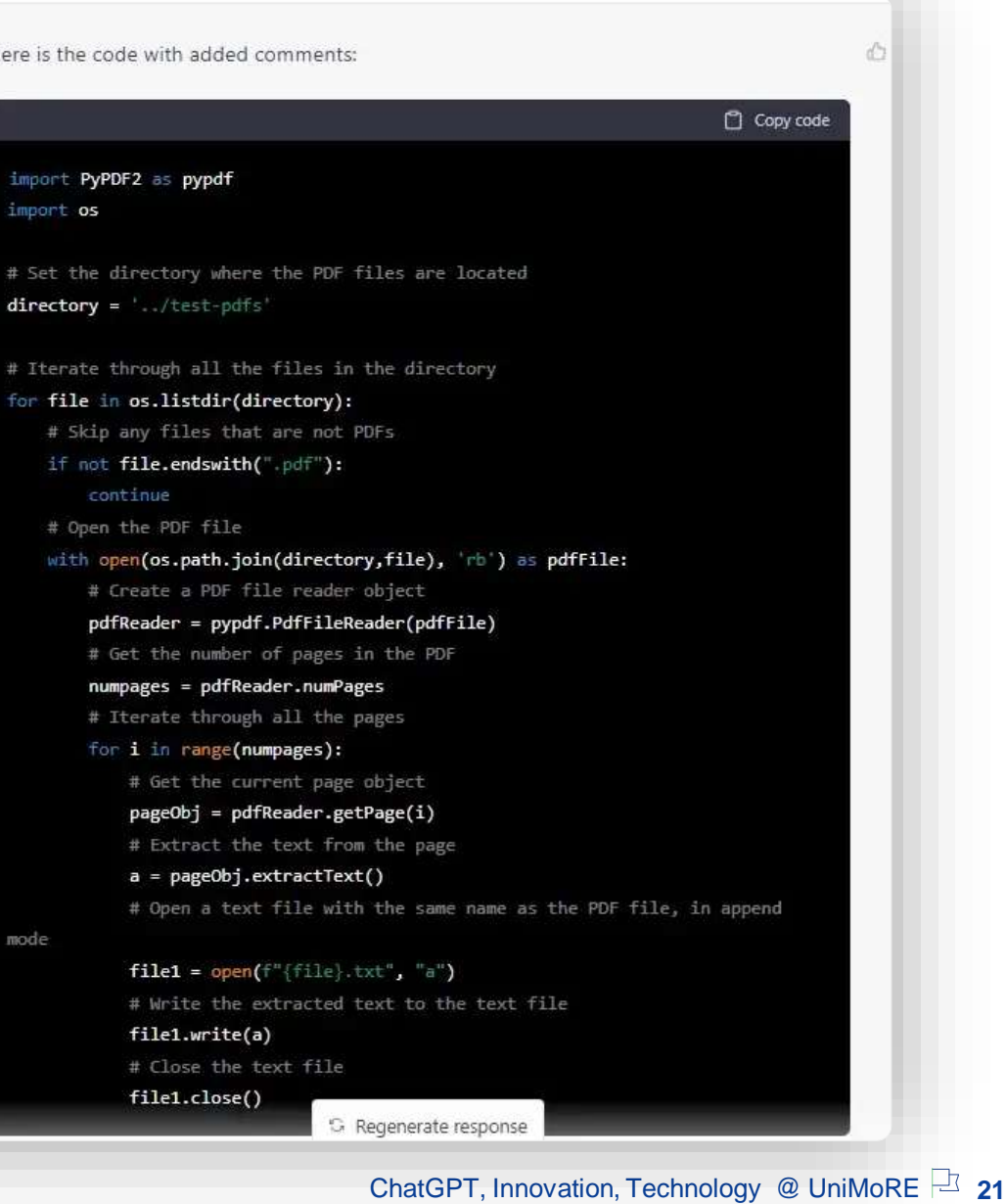

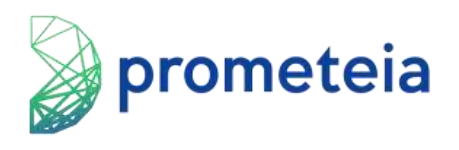

# all rights reserved rights reserved

## **features & capabilities**

for data engineers

- Building boilerplate code
- Add comments to your code
- **Debug basic errors on your scripts**
- Convert code from a programming language to another
- Process Flow Chart Creator

Debug my code SELECT Customercity,

AVG(Orderamount) OVER(PARTITION BY Customercity) AS AvgOrderAmount, MIN(OrderAmount) OVER(PARTITION BY Customercity) AS MinOrderAmount SUM(Orderamount) OVER(PARTITION BY Customercity) TotalOrderAmount FROM [dbo].[Orders];

It looks like there is a syntax error in your code. The "SELECT" statement is missing a comma  $\Box$ between the 'MIN(OrderAmount)' column and the 'SUM(Orderamount)' column. Here is the corrected version of your code:

Copy code

#### SELECT Customercity,

AVG(Orderamount) OVER(PARTITION BY Customercity) AS AvgOrderAmount, MIN(OrderAmount) OVER(PARTITION BY Customercity) AS MinOrderAmount, SUM(Orderamount) OVER(PARTITION BY Customercity) TotalOrderAmount FROM [dbo].[Orders];

This should fix the syntax error and allow you to run the query successfully.

It's always a good idea to carefully review your code for syntax errors before running it. You can use a text editor or an integrated development environment (IDE) with syntax highlighting to make it easier to spot errors.

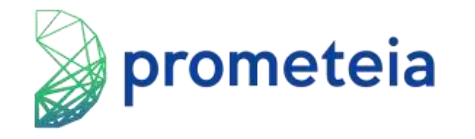

for data engineers

- Building boilerplate code
- Add comments to your code
- Debug basic errors on your scripts
- **Convert code from a programming language to another**
- Process Flow Chart Creator

```
Here is the equivalent code in Scala:
                                                                                  Copy code
import sys
   import sys.process.
   import com amazonaws.services.glue.{DynamicFrame, GlueContext}
  import com.amazonaws.services.glue.util.{GlueArgParser, Job}
   import org.apache.spark.SparkContext
from awsglue.job import Job
     def main(sysArgs: Array[String]) {<br>val sc: SparkContext = new SparkContext()
       val glueContext: GlueContext = new GlueContext(sc)<br>val spark = glueContext.getSparkSession
\zetaval args = GlueArgParser.getResolvedOptions(sysArgs,
   Seq("JOB NAME").toArray)
       val job = new Job(glueContext, args("JOB_NAME"))
       val inputDf = glueContext.getSourceWithFormat(
         connectionType = "s3",
         options = Map("paths" -> Seq("s3://test-bucket-glue/testing-csv")),
         format = "csv").getDynamicFrame()
output GDF \sigma and \sigma and \sigma and \sigma and \sigma and \sigma and \sigma and \sigma and \sigma and \sigmaval outputDf = glueContext.getSinkWithFormat(
         connectionType = "s3",
         options = Map("path" -> "s3://test-bucket-glue/testing-output"),<br>format = "parquet"
       ).writeDynamicFrame(inputDf)
```
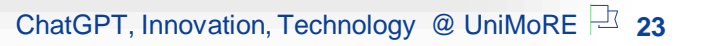

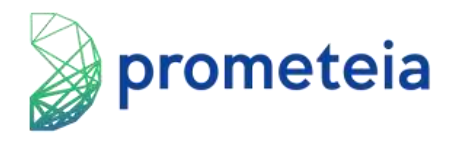

for data engineers

- Building boilerplate code
- Add comments to your code
- Debug basic errors on your scripts
- Convert code from a programming language to another
- **Process Flow Chart Creator**

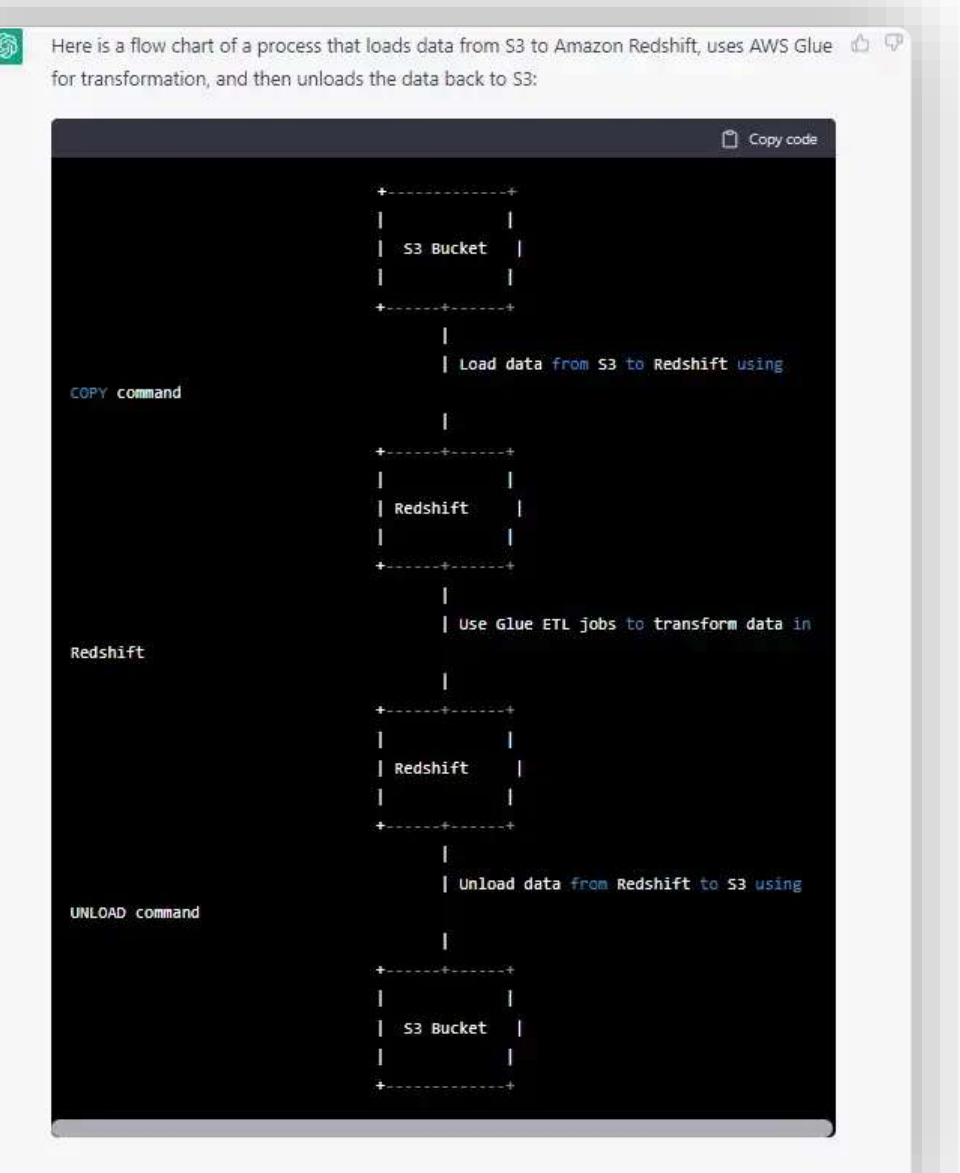

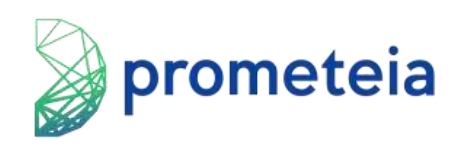